Information, Calcul et Communication Composante Pratique: Programmation C++

MOOC semaine1: bases de programmation

Les types des données et des constantes littérales Organisation de la mémoire centrale Variables, opérateurs et expressions Constantes littérales et magic numbers Cycle de développement

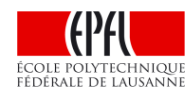

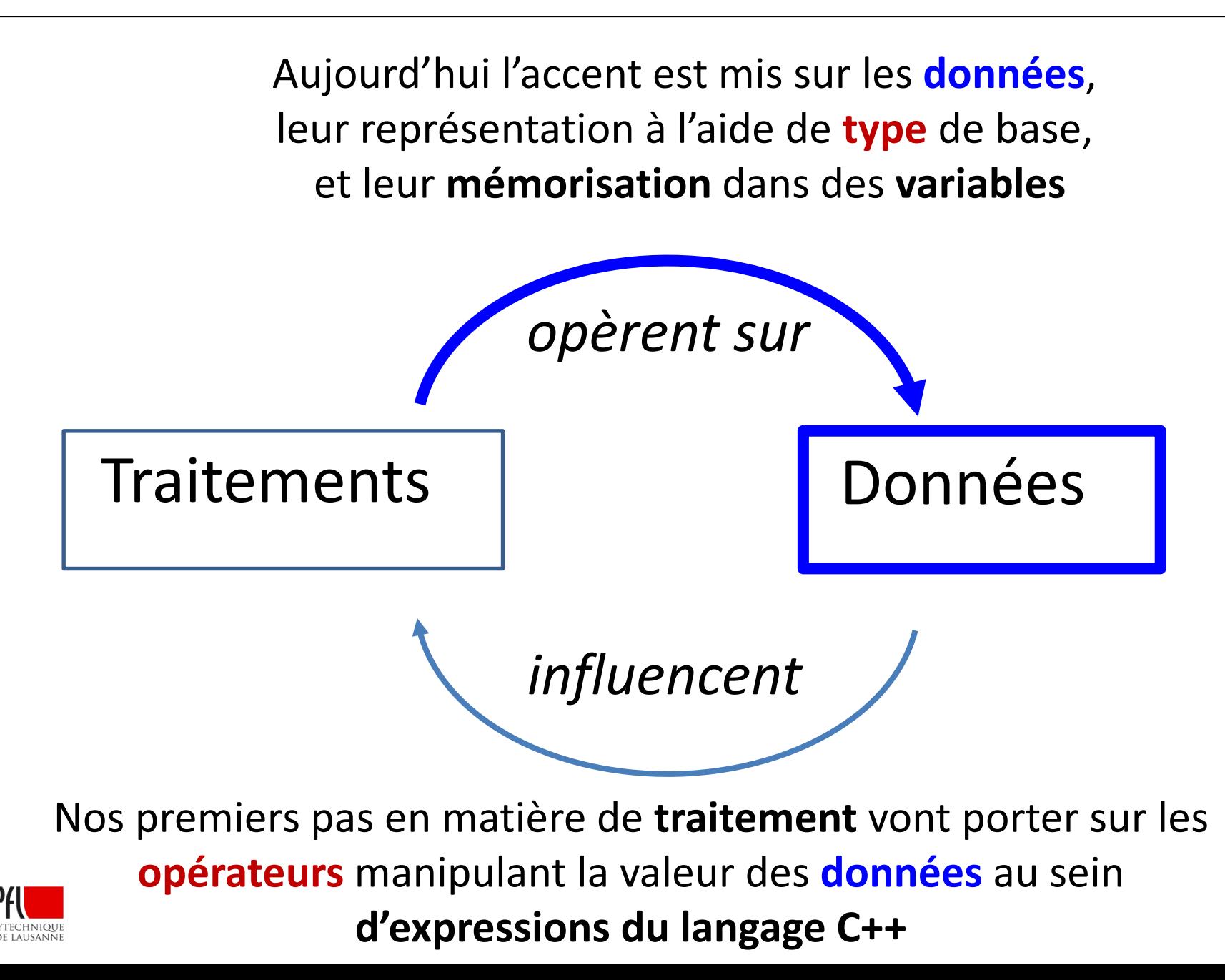

#### **Représentation des données en C++**

Nous avons vu en ICC-théorie des méthodes de représentations différentes pour les **nombres entiers** et pour les **nombres à virgule**.

Un processeur va contenir des circuit spécialisés pour chaque principaux **type** de donnée. Selon le type de la donnée, l'ensemble des opérations disponibles peut être différent.

Un langage comme le C++ est dit de «**typage fort**» car, en particulier, il y a une étape de vérification que le programme utilise les opérateurs *autorisés* pour chaque **type**.

## Types élémentaires et a constantes littérales

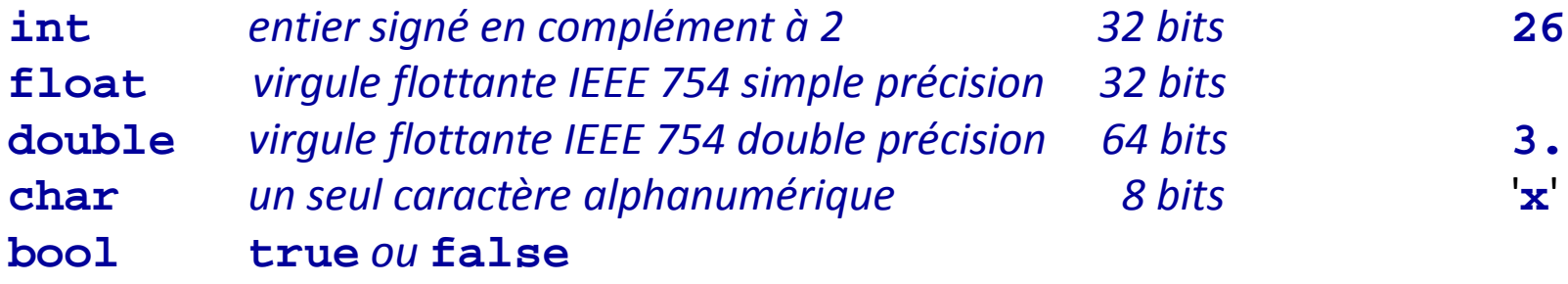

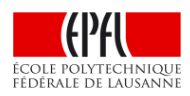

# **Organisation de la mémoire centrale (1)**

Les instructions ET les données à traiter ET les résultats du traitement peuvent être stockés en binaire dans un même espace: *la mémoire centrale .*

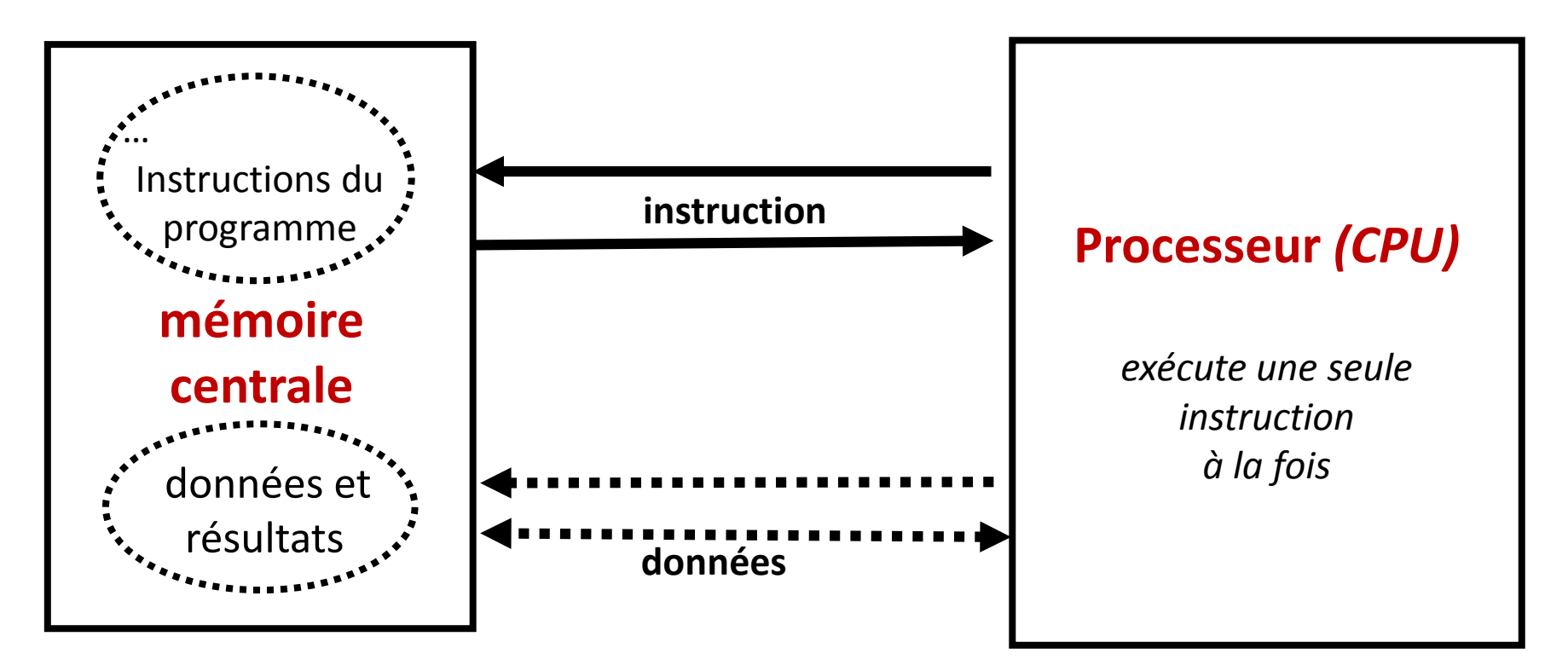

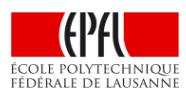

# **Organisation de la mémoire centrale (2)**

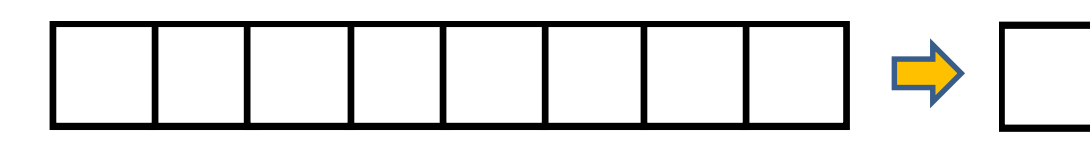

Convention: on appelle byte un groupe de 8 bits (octet).

L'octet est la **brique de base de la mémoire centrale** 

Les représentations des **données** exploitent l'octet comme élément de base.

exemples: **char** et **bool** -> 1 octet **int** et **float** -> 4 octets **double** -> 8 octets

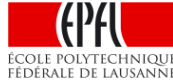

# **Organisation de la mémoire centrale (3)**

Question1: comment une instruction qui additionne deux données sait-elle où trouver les octets contenant la **valeur** de ces deux données ?

Question2: comment une instruction sait-elle où localiser les octets pour ranger une **valeur** particulière en mémoire centrale?

# **Réponse: chaque octet de la mémoire est numéroté ; ce numéro unique est appelé son adresse**

La numérotation commence à 0 On dessine la mémoire avec l'adresse 0 en haut de la colonne d'octets

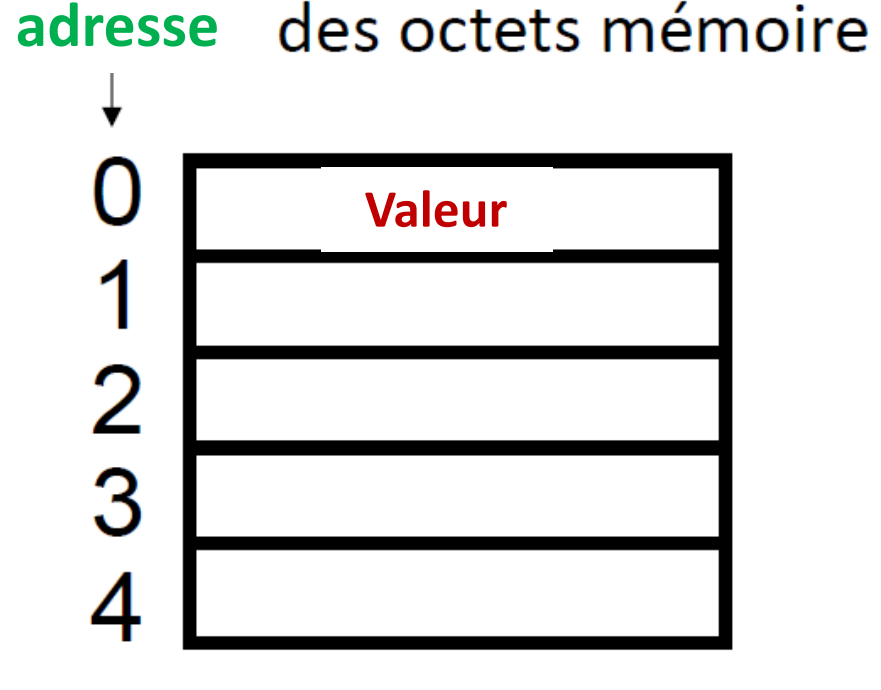

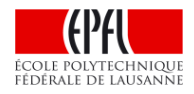

#### **De l'octet au mot mémoire: machine 32bits, 64 bits,…**

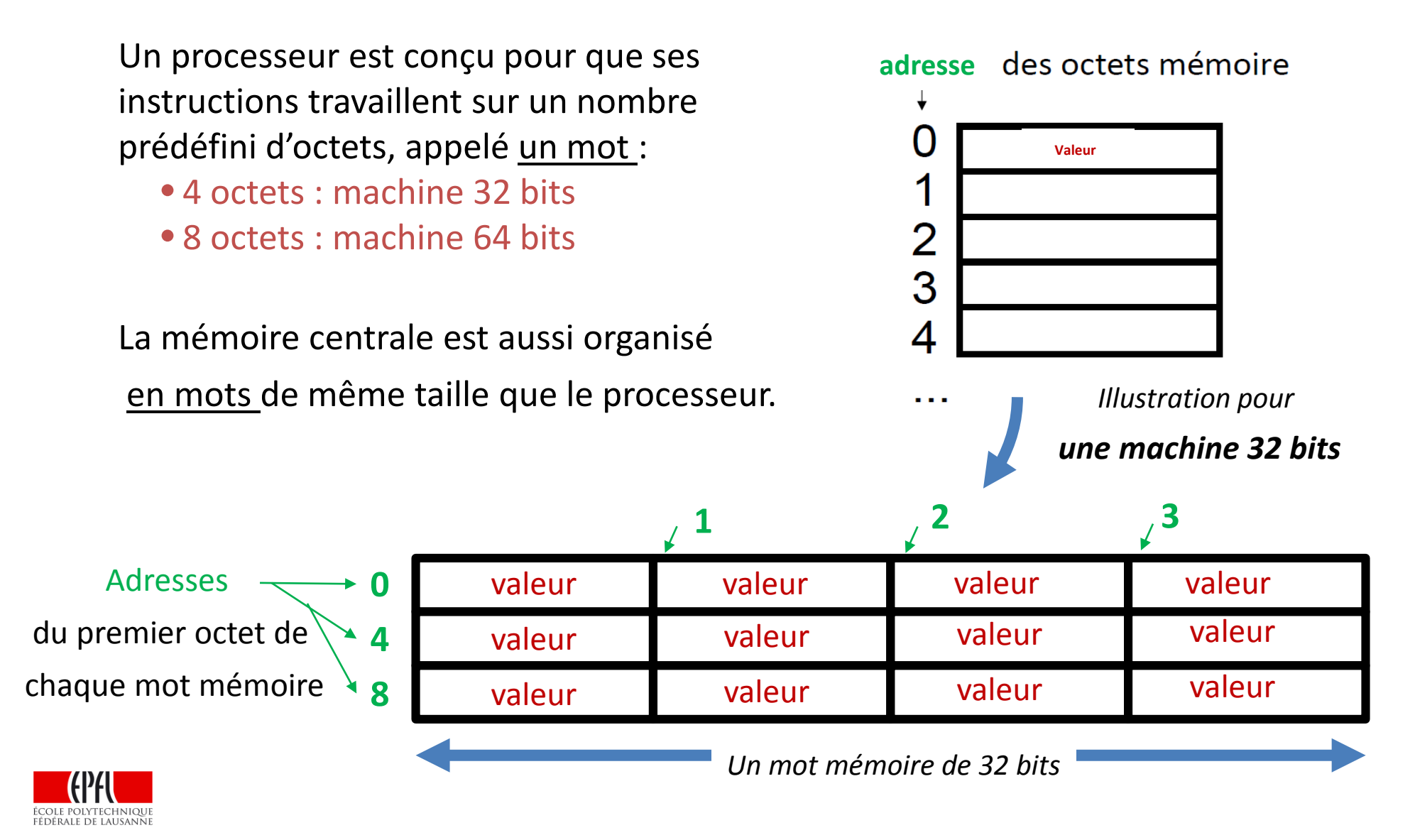

# **Dois-je connaître l'adresse de mes données pour coder ?**

# **Absolument pas !**

En C++ nous pouvons mémoriser la **valeur** d'une donnée d'un **type** précis dans une **variable** de ce **type** à laquelles nous donnons un **nom**, encore appelé **identificateur**.

C'est ce **nom** que nous utilisons pour désigner chaque donnée pour lui appliquer des traitements.

Le programme appelé **compilateur** est responsable de convertir le **nom** de chaque variable en une **adresse** utilisée par les instructions du processeur.

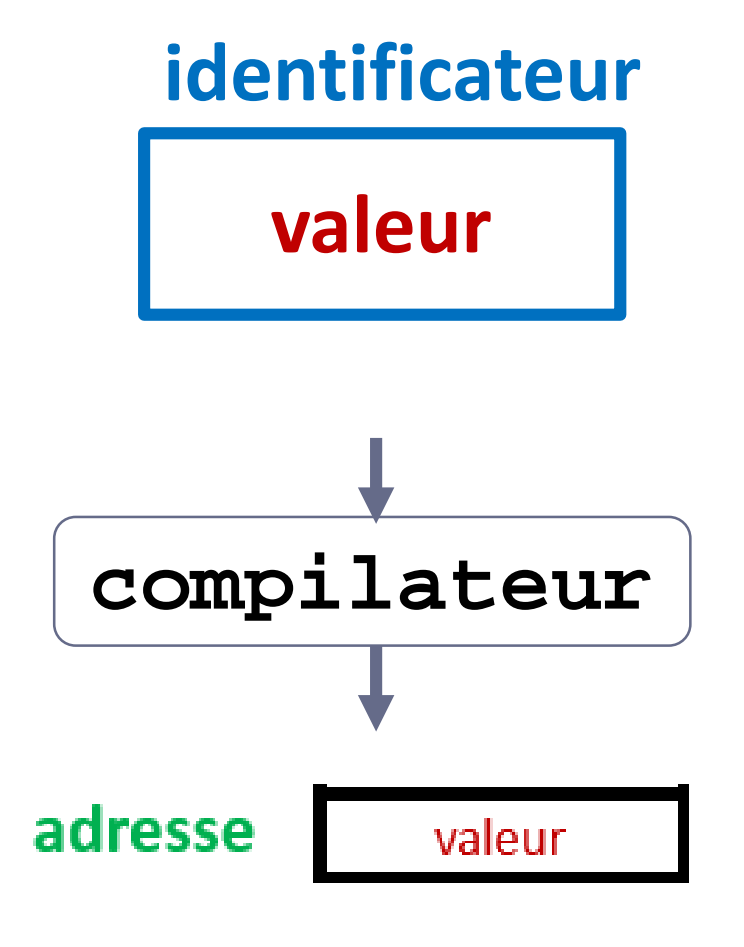

#### **Pourquoi est-ce une bonne pratique d'initialiser une variable?**

```
Rappels de syntaxe : 
type nom1 ; (déclaration sans initialisation) 
type nom2(valeur); (déclaration avec initialisation)
type nom3 = valeur; (déclaration avec initialisation)
nom1 = expression ; (affectation après déclaration)
Exemple : 
int x ; 
++x; // quelle est la nouvelle valeur de x ?
```
Recommandation :

**type nom2(valeur);** (syntaxe **d'initialisation** sans ambiguïté)

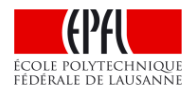

# **Evaluation d'expressions avec plusieurs opérateurs**

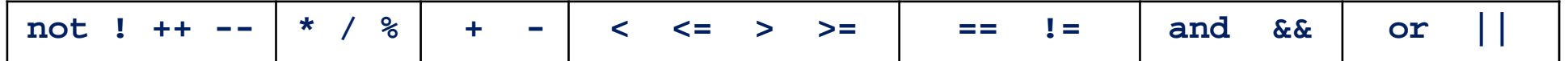

 $\rightarrow$  Priorités décroissante des opérateurs  $\rightarrow$ 

Priorité identique dans chaque groupe (associativité Gauche-Droite)

Toute expression peut se réduire à une valeur possédant un type bien défini (règles de conversion)

# $100 - 3 + 4 * 20 / 10 % 4 + 9 - 17 % 8 * 16 % 3 - 1$

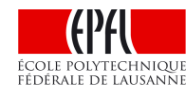

#### **Étude de cas : exercice de conversion**

Conversion de degrés Fahrenheit (°F) en degrés Celsius (°C)

Ecrire un programme qui convertit une température exprimée en degrés Fahrenheit (saisie au clavier) en degrés Celsius.

La formule de conversion est:  $degC = (degF - 32) * (5 / 9)$ où degC et degF sont les températures exprimées en degrés Celsius et Fahrenheit, respectivement.

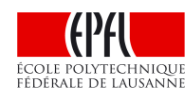

#### **Constantes littérales: brutes, const, constexpr ou define ?**

La résolution d'un problème implique souvent des constantes littérales utilisées dans des calculs ou pour coder des informations.

Si une constante est un *paramètre* du problèmes à résoudre, il s'agit d'un *magic number*. Il convient de *lui donner un nom* à l'aide d'une **variable** dont la valeur reste fixe grâce à **const** ou **constexpr**.

> **const double ratio\_porte(largeur/2.1); constexpr double budget(987234654,34);**

Certaines constantes littérales telles que **M\_PI** sont nommées à l'aide de la directive **define** et disponibles avec <cmath>, <limits>, etc…

Si par contre une constante littérale n'a aucune raison de changer (formule mathématique) on peut garder la valeur brute (ex: calcul discriminant).

 $\lambda$ 

#### **Constantes littérales: codage d'information avec enum**

Le mot clef **enum** sert a définir un ensemble de constantes entières

**enum Fruit {POMME, POIRE, ABRICOT, CERISE, ORANGE}; enum Couleur {ROUGE, VERT, BLEU, JAUNE, BLANC};**

Le nom d'énumération (**Fruit, Couleur**) est **optionnel** ; il peut servir à titre documentaire

La première valeur de constante est toujours **0**, la suivante augmente de **1**, etc...

Il est possible d'initialiser une des constantes avec une valeur entière

**enum Mois {JANVIER=1, FEVRIER, MARS, etc ... };**

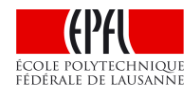

#### CS 119 $(c)$  – Pratique C++

## **Cycle de développement**

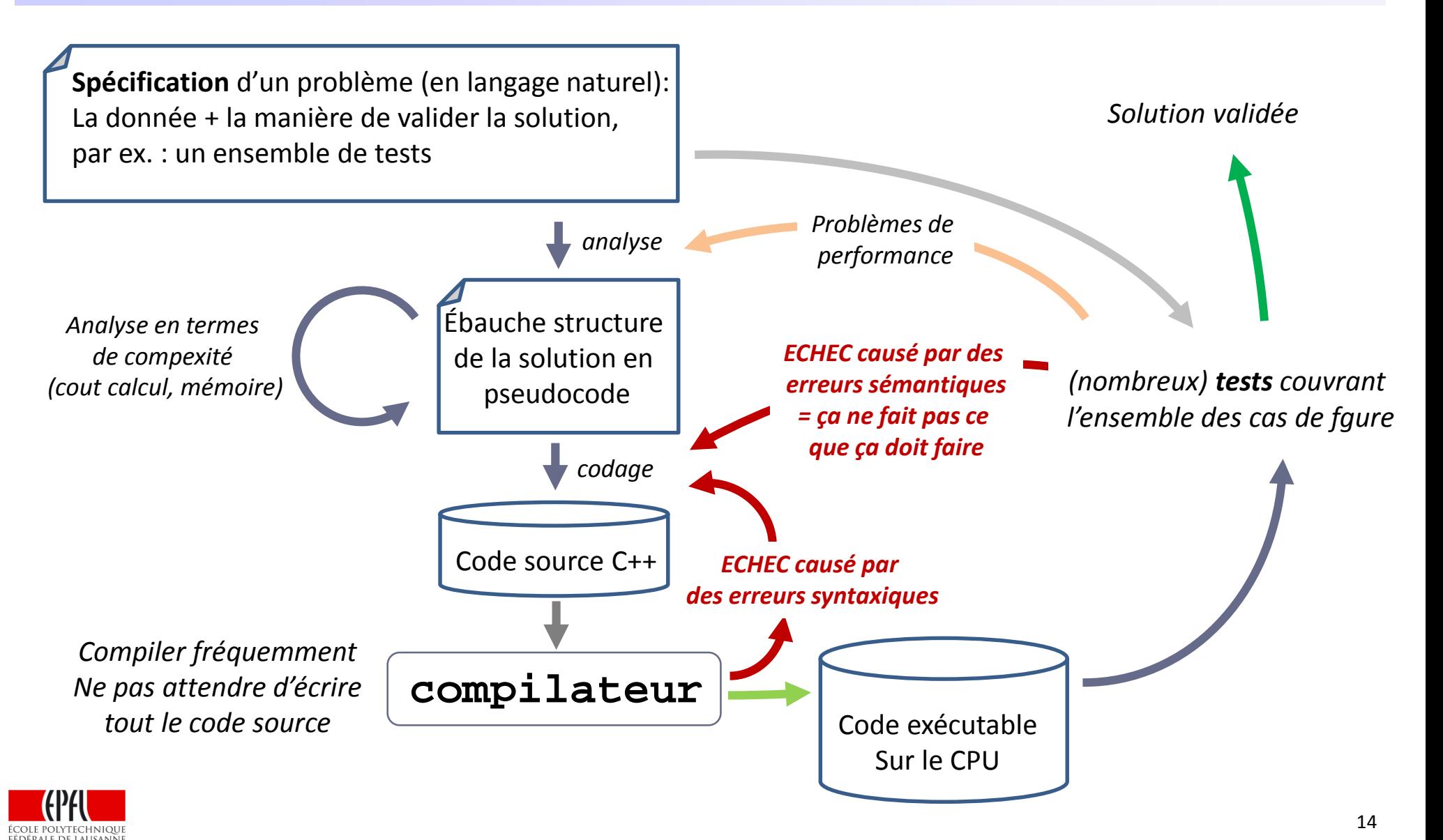